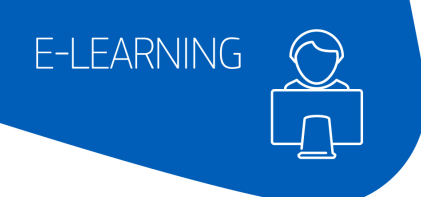

# **aMaDEUS**

## Altéa Reservation and Ticketing

### As a reservation agent, learn how to make reservations in the Amadeus Global Distribution System (GDS) using cryptic commands.

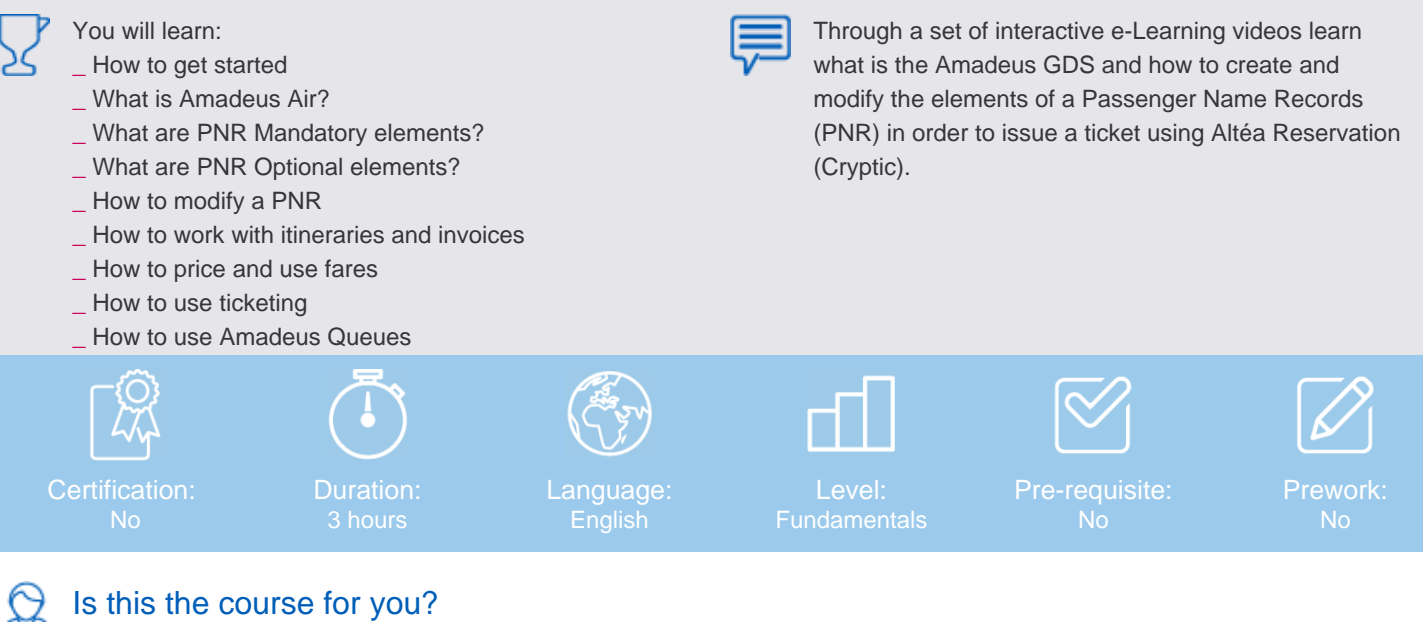

This course is for: Airlines

#### In particular, those working in:

Administrators, Fare Filing Agents, Help Desk & Support Agents, Inventory / Revenue Managers, Reservation Agents, Ticketing Agents, Trainers

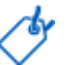

#### This course helps you use

\_ Amadeus Reservation Desktop Essential

\_ Amadeus Reservation Desktop Web (ARDW)

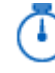

#### How the course is organised

There are thirty mandatory e-Learning lessons with four supplementary lessons. Also, there are user guides available for download.

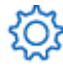

#### What equipment do you need?

- \_ A computer, laptop or tablet.
- \_ A high-speed internet connection (> 1MB).
- \_ The Google Chrome browser or alternatively the Microsoft Internet Explorer browser.

\_ An Amadeus login (LSS), organization ID (IATA code) and password.